## **Rabatte**

siehe auch: *Mengenstaffel Preisnachlässe Stücklisten Artikel*

*Mein System* gestattet vielfältige Rabattarten zu definieren und auf einfachste Weise anzuwenden.

Es können separate Rabatte sowohl für den Einkauf als auch für den Verkauf definiert werden.

Folgende Rabattarten sind möglich:

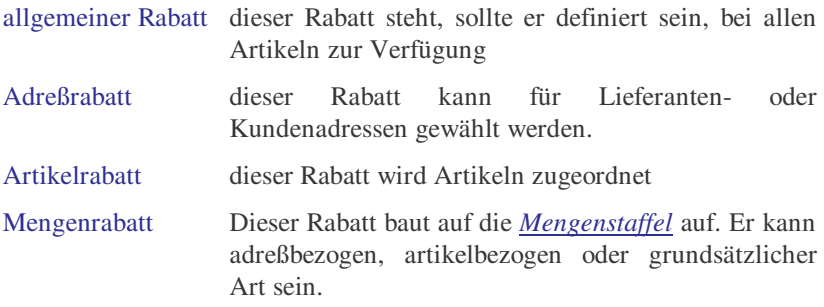

Die genannten Rabattarten können sowohl einzeln als auch kombiniert definiert werden. So ist es möglich, für einen Kunden, einen speziellen Artikel und eine bestimmte Mengenstaffel einen separaten Rabatt zu definieren. Es sind beliebige Kombinationen möglich.

Die bereits definierten Rabatte werden auf Tasten- oder Mausklick angezeigt. Dazu ist der Kursor im Feld *Rabatt* zu plazieren und die Taste *F2* zu betätigen. Alternativ kann mit der Maus auf das Feld doppelgeklickt werden.

Rabatte die mengenbezogen sind, müssen eine Mengenstaffel besitzen, die die Belegmenge einschließt.

Grundsätzlich gilt, die definierten Rabatte sind Empfehlungen. Sie können

verwendet werden oder auch nicht. Im Rabattfeld kann auch ein frei definierter Wert stehen.

Der Rabatt ist grundsätzlich in Prozent einzutragen. Der konkrete Währungsbetrag wird aus dem im Feld *Preis* hinterlegtem Wert bestimmt.

Gebuchte Belege können nicht mehr verändert werden!